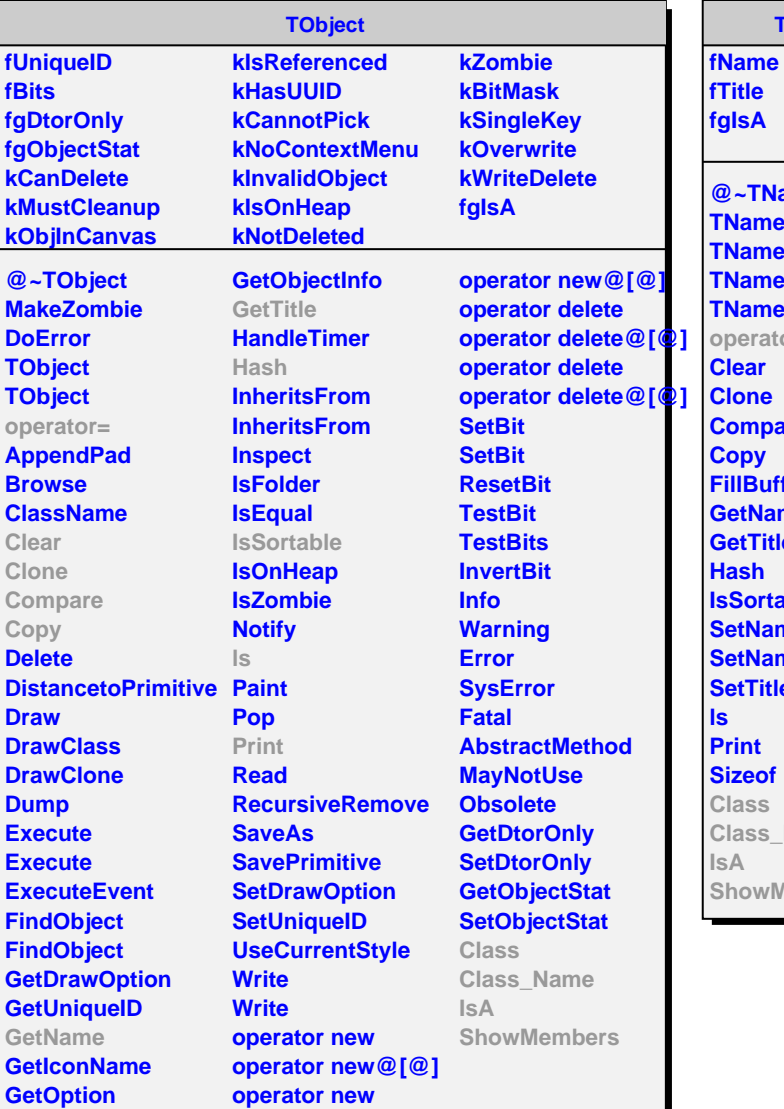

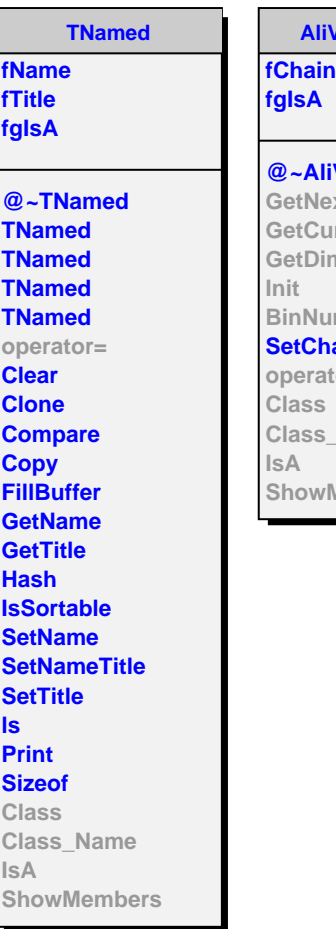

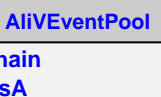

**@~AliVEventPool NextChain CurrentBin** Dimension **BinNumber Shain** rator= **Class Class\_Name** wMembers

**AliEventPoolLoop fMaxIterations**

**fNIteration fChainClone fgIsA**

**@~AliEventPoolLoop AliEventPoolLoop AliEventPoolLoop AliEventPoolLoop GetNextChain GetCurrentBin GetDimension Init BinNumber AliEventPoolLoop operator= Class Class\_Name IsA ShowMembers**